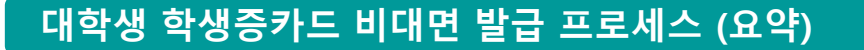

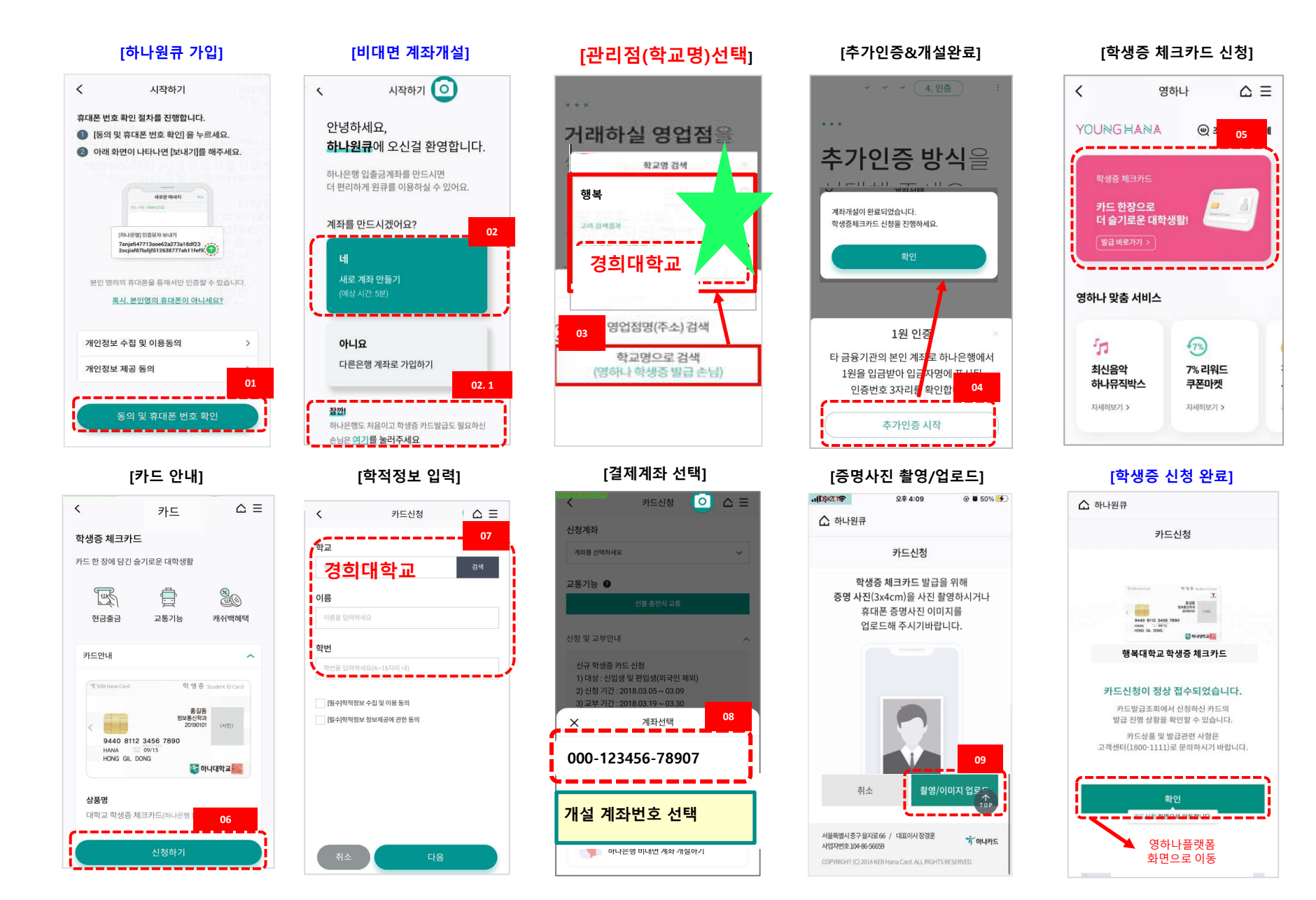

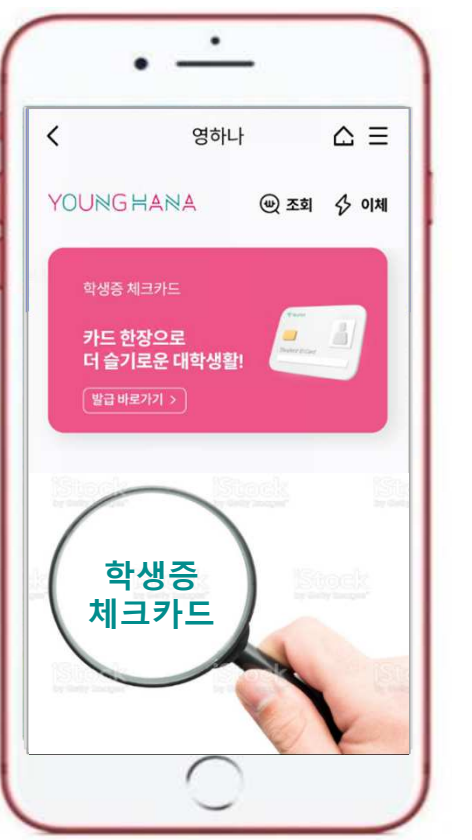

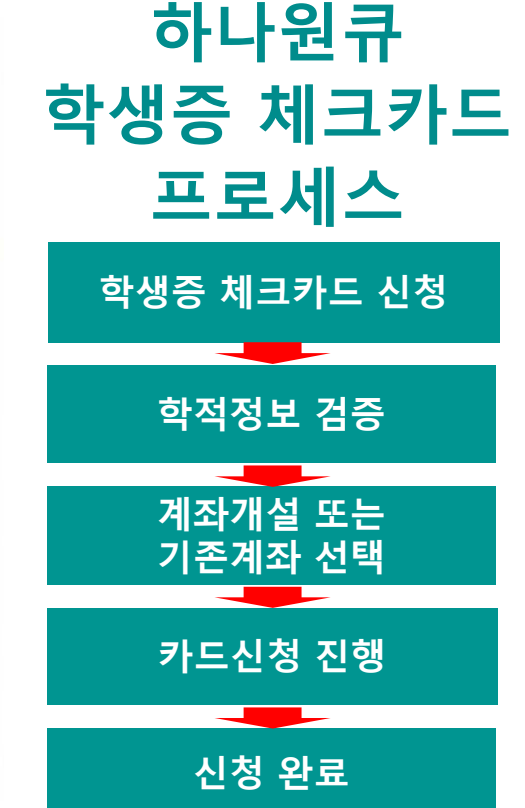

#### $\textcircled{*}$  영하나 바로가기 URL & QR코드  $\textcircled{*}$

1. 하나원큐 App. 영하나 바로가기 URL

https://mbp.hanabank.com/oneqplus.jsp?MENUM/mbp/resource/html/DSCD/DSCD00/DSCD0001001.html

#### 2. 하나원큐 App. 영하나 바로가기 QR코드

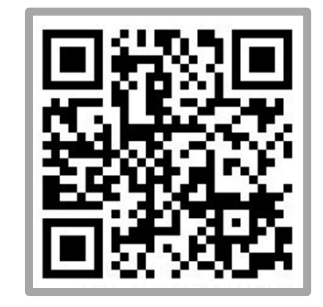

3. 포털 사이트(구글,네이버 등)에서 영하나 검색

 $\frac{1}{2}$ 하나욘행

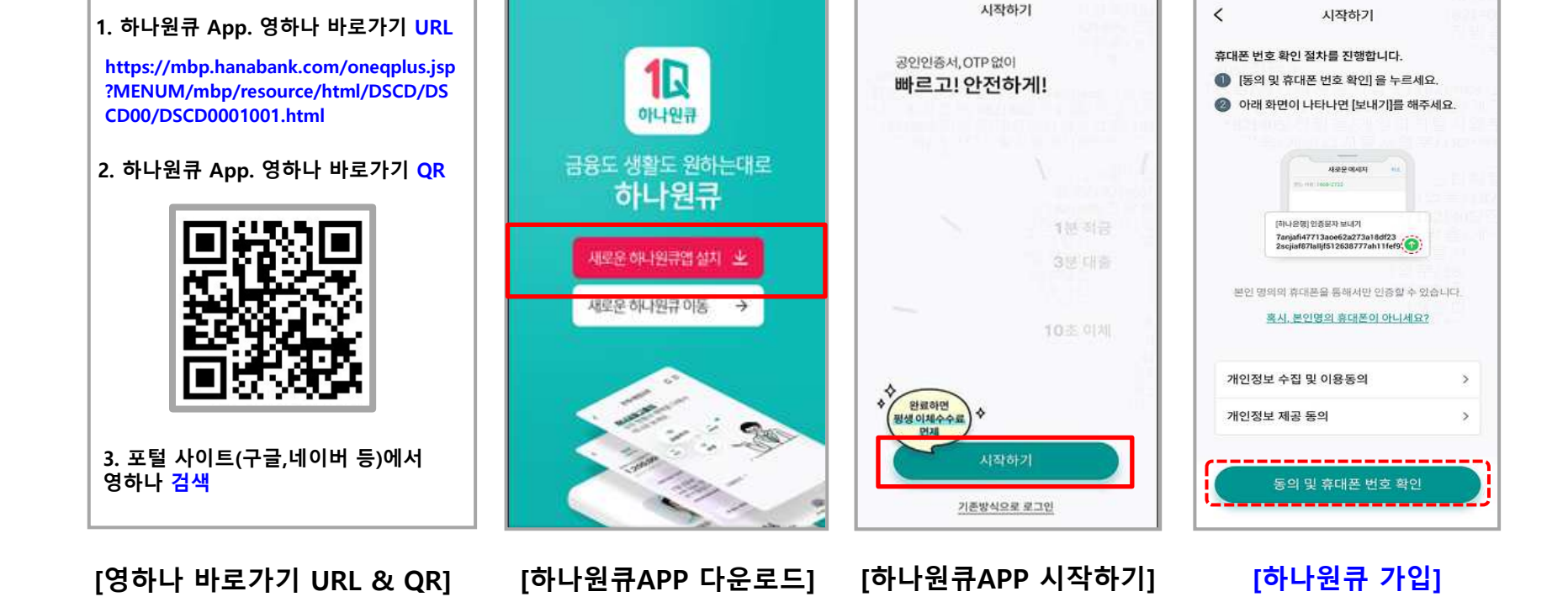

## $\frac{1}{2}$ 하나욘행

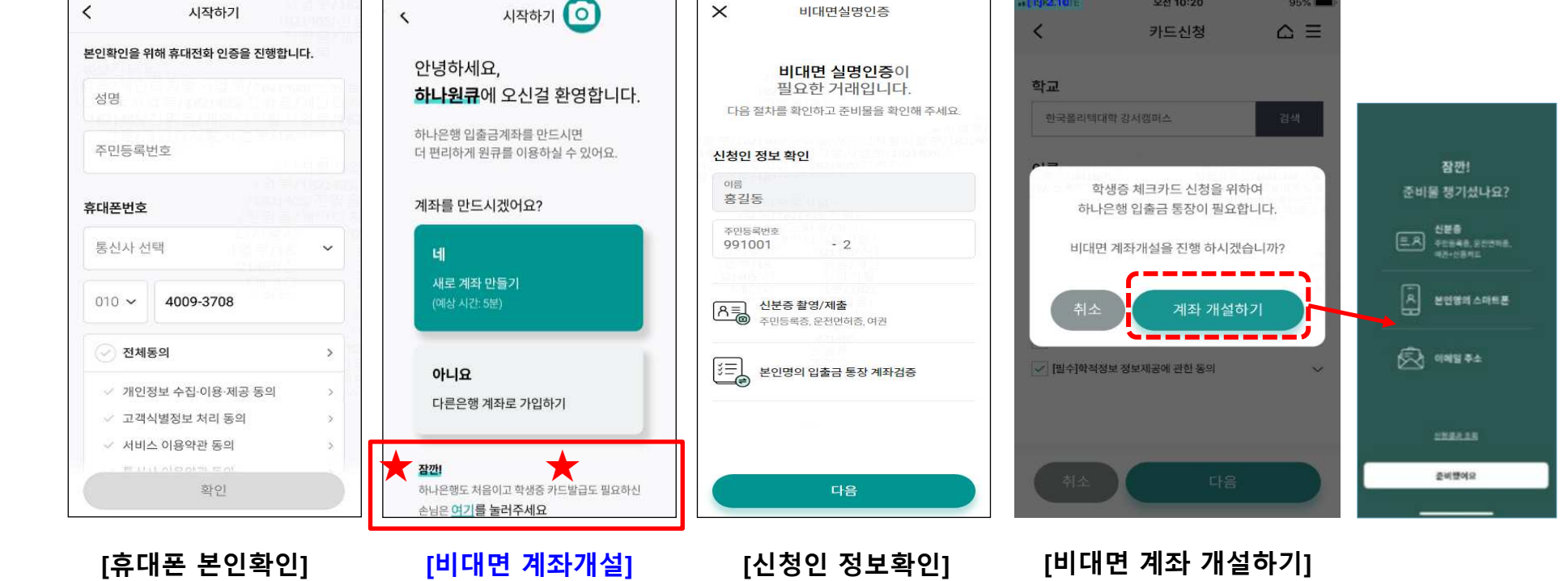

#### 비대면 계좌개설 하기

이1 이성미\_1720842, 2023-02-16

#### 비대면 계좌개설 하기

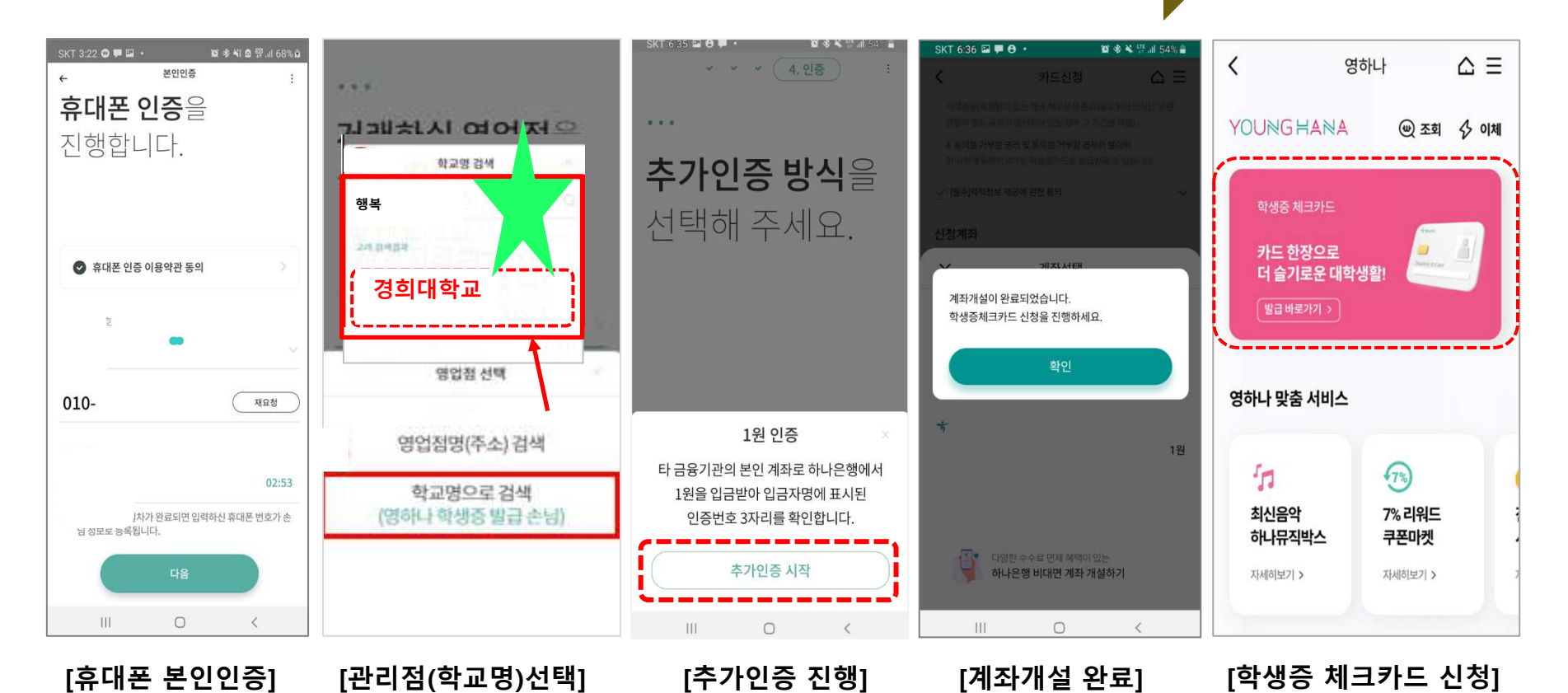

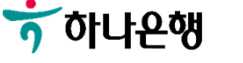

 $\frac{1}{2}$ 하나욘행

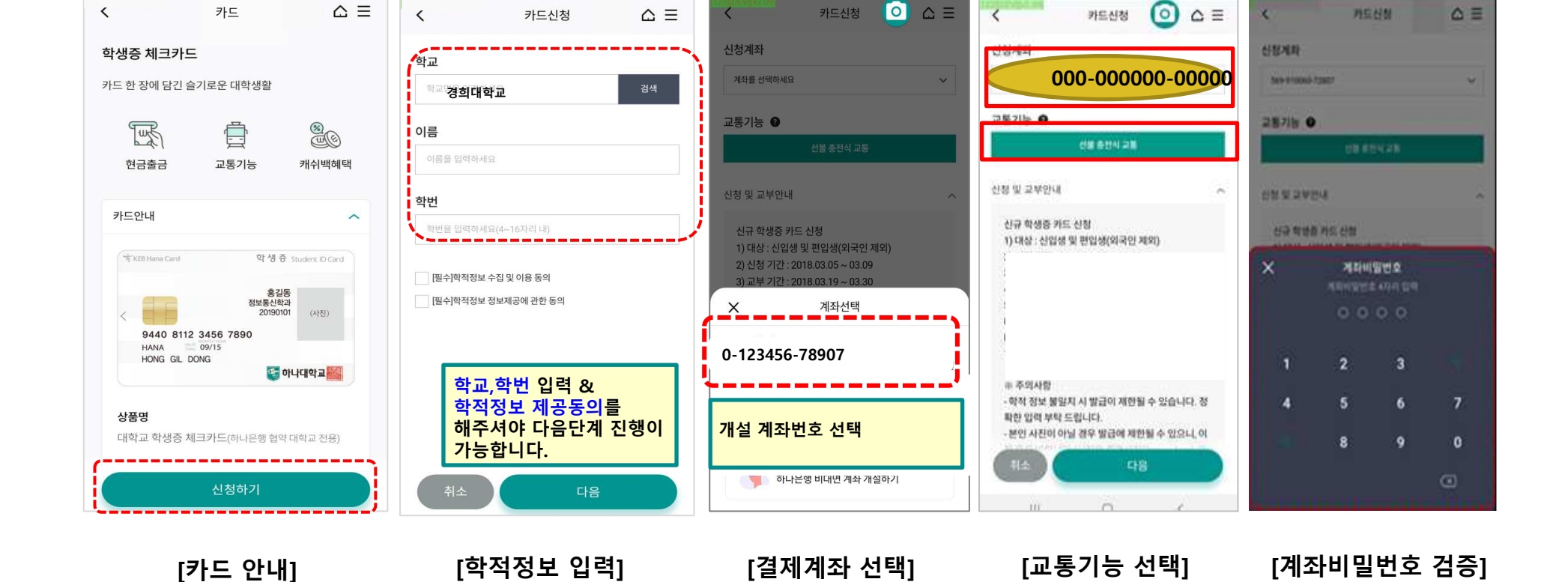

학적정보 검증

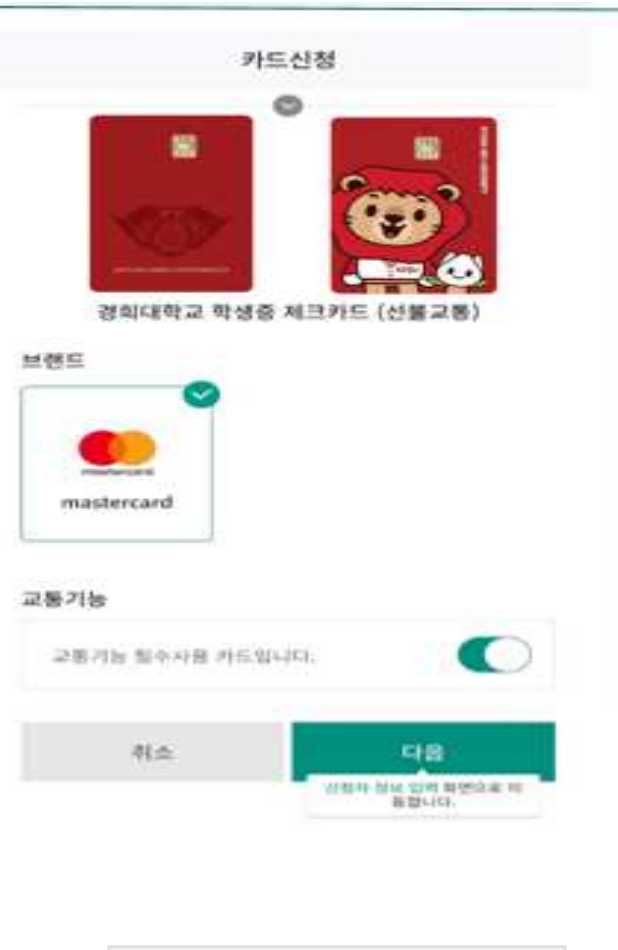

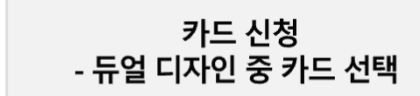

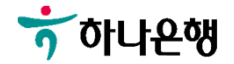

 $\frac{1}{2}$ 하나욘행

## [인적사항 <sup>및</sup> 신분증 확인] [약관동의 <sup>및</sup> 본인인증] [증명사진 촬영/업로드] [기본정보 입력] [결제 <sup>및</sup> 수령정보]

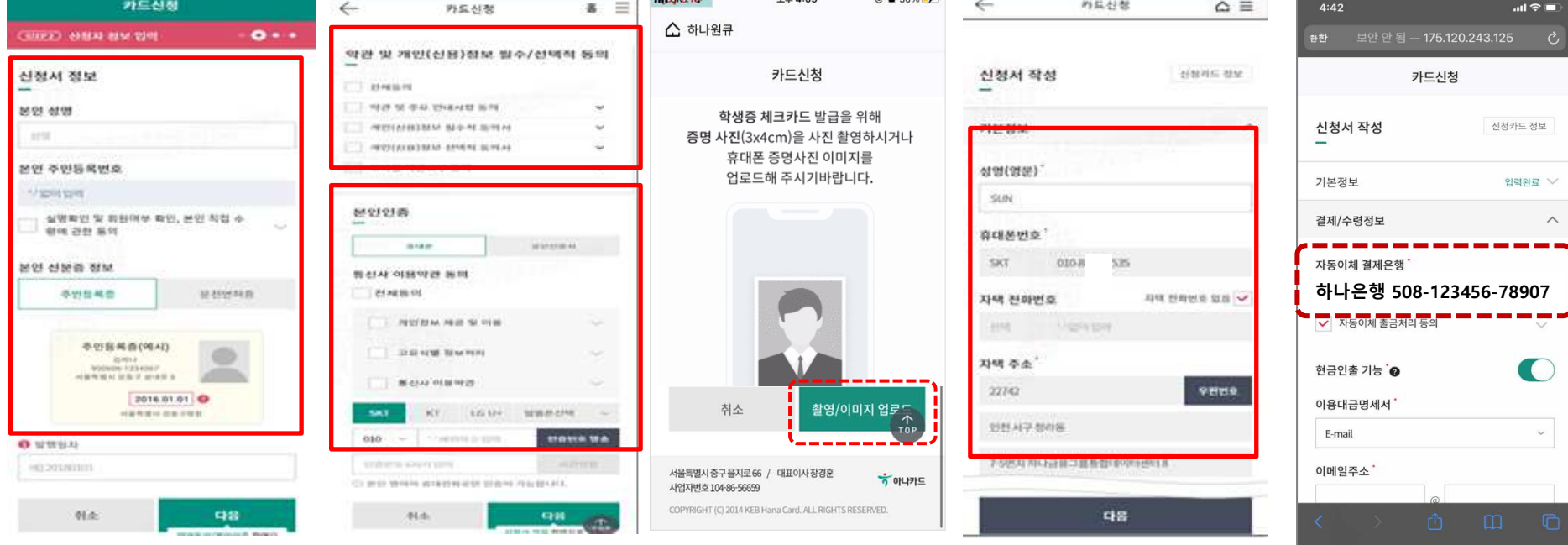

 $0 + 100$ 

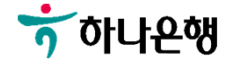

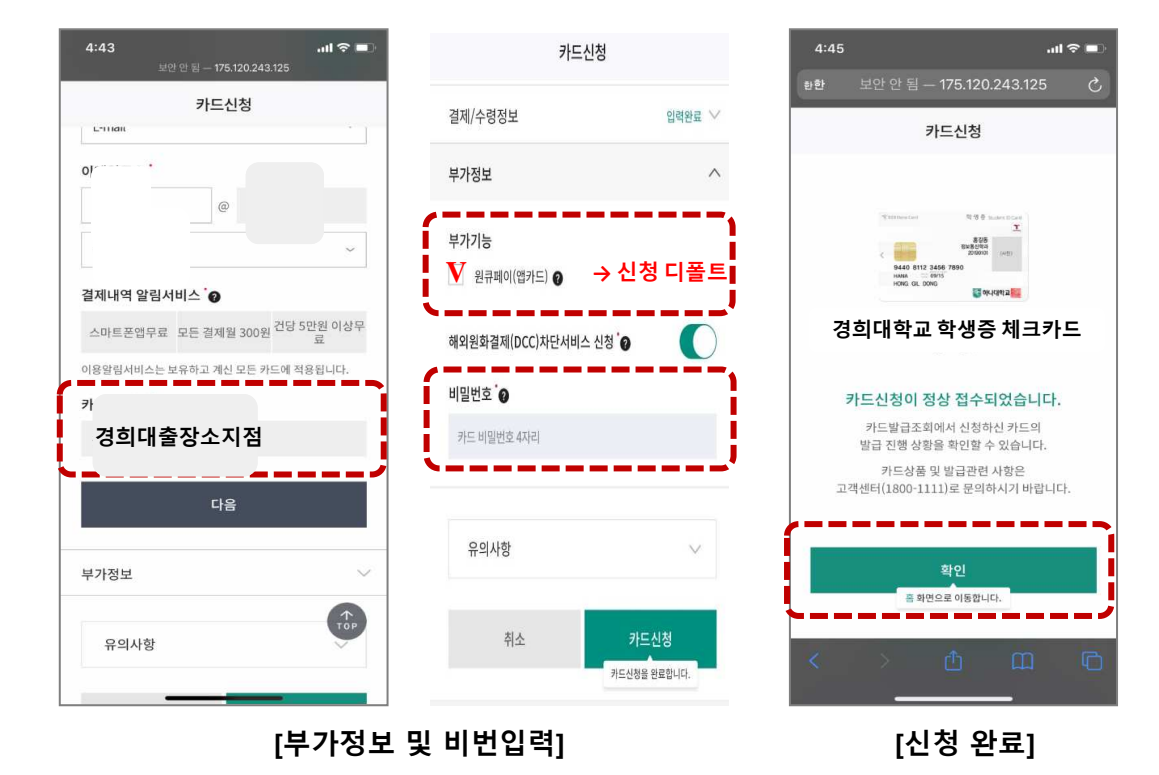